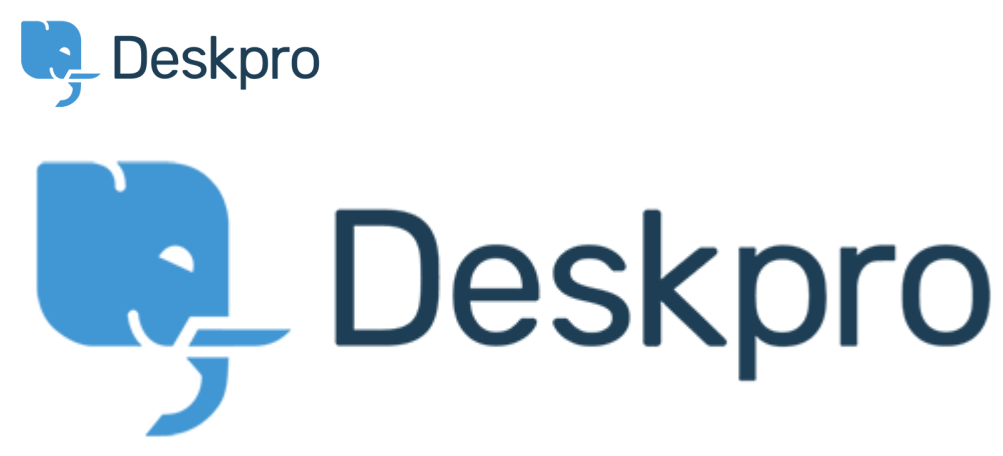

[Help Center](https://support.deskpro.com/en) > [Community](https://support.deskpro.com/en/community) > [Bug Report](https://support.deskpro.com/en/community/browse/type-3/view-list/viewmode-compact) > [Branding - Default departments](https://support.deskpro.com/en/community/view/branding-default-departments)

## **Branding - Default departments Collecting Feedback**

- James Moore
- **Forum name:** #Bug Report

If an Agent doesn't have access to the default department for the default brand, the department field will not auto fill if an Agent only has access to one department.

Department field will show as blank and will then need to be selected from the drop down.